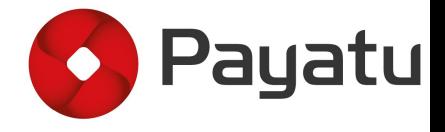

#### **GDALR: An efficient model duplication attack on** black-box Machine Learning models

BY

REWANTH COOL (SECURITY CONSULTANT), NIKHIL JOSHI (SECURITY RESEARCHER)

# About us

#### **REWANTH COOL**

**Security Consultant** 

**ML** Enthusiast

Full stack developer

Speaker at HITB, CRESTCON, BSIDES

#### Payatu

#### **NIKHIL JOSHI**

**Security Researcher** 

**Build and Break Deep Learning systems** 

•About Payatu

- A boutique security testing company specializing in IoT, Mobile, Cloud https://payatu.com
- In-house Fuzz testing Infrastructure
- · Mobile/Windows kernel/IoT exploitation training Blackhat, Brucon, Hack In Paris, HITB and Corporate trainings

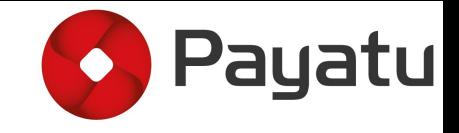

#### Agenda

- End-to-end Machine Learning pipeline
- Model stealing/duplication techniques
- Abusing APIs to steal models deployed on cloud
- Present attack methodology
- Inefficiencies with present attack methodology
- Scope for Attack optimization
- Proposed approach (GDALR)
- Results and conclusion

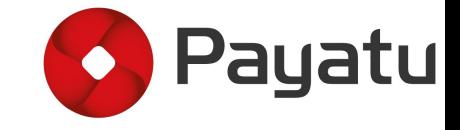

#### PERCEPTRON

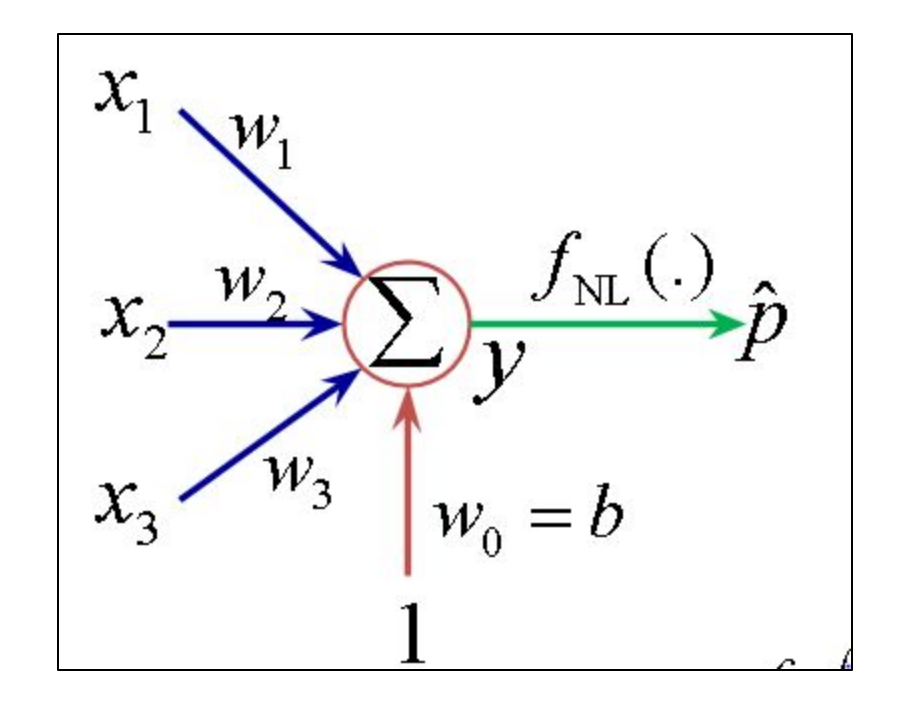

Ref: http://www.xpertup.com/2018/05/11/loss-functions-and-optimization-algorithms/

#### **MULTI LAYER PERCEPTRON**  $(MLP)$

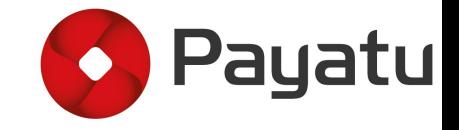

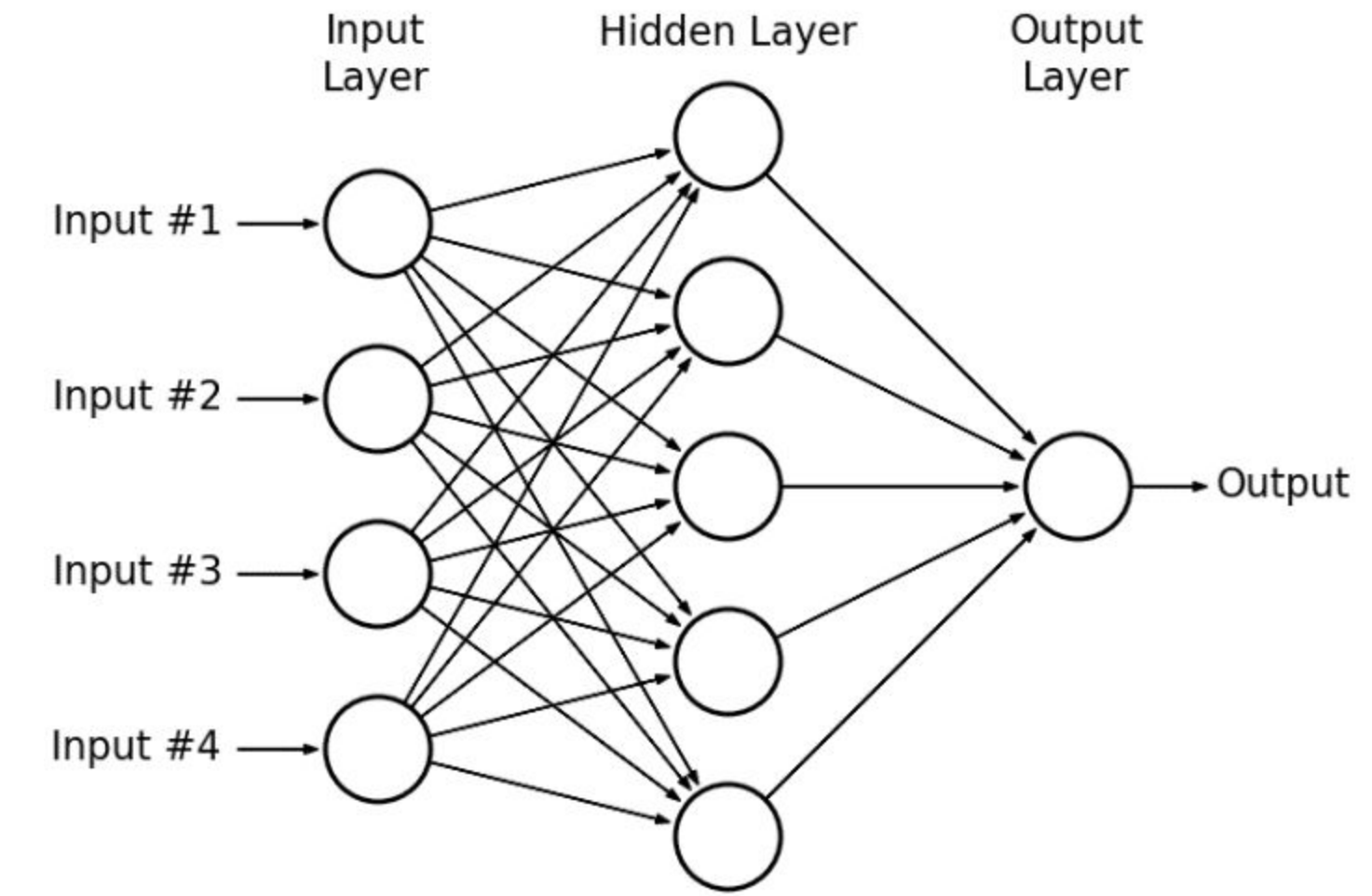

Ref: https://www.researchgate.net/figure/A-nypotnetical-example-or-IVIultilayer-Perceptron-Network\_rig4\_3U3875Ub5

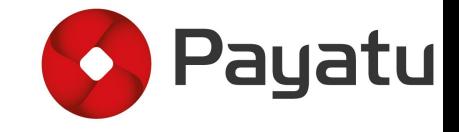

#### **MLP**

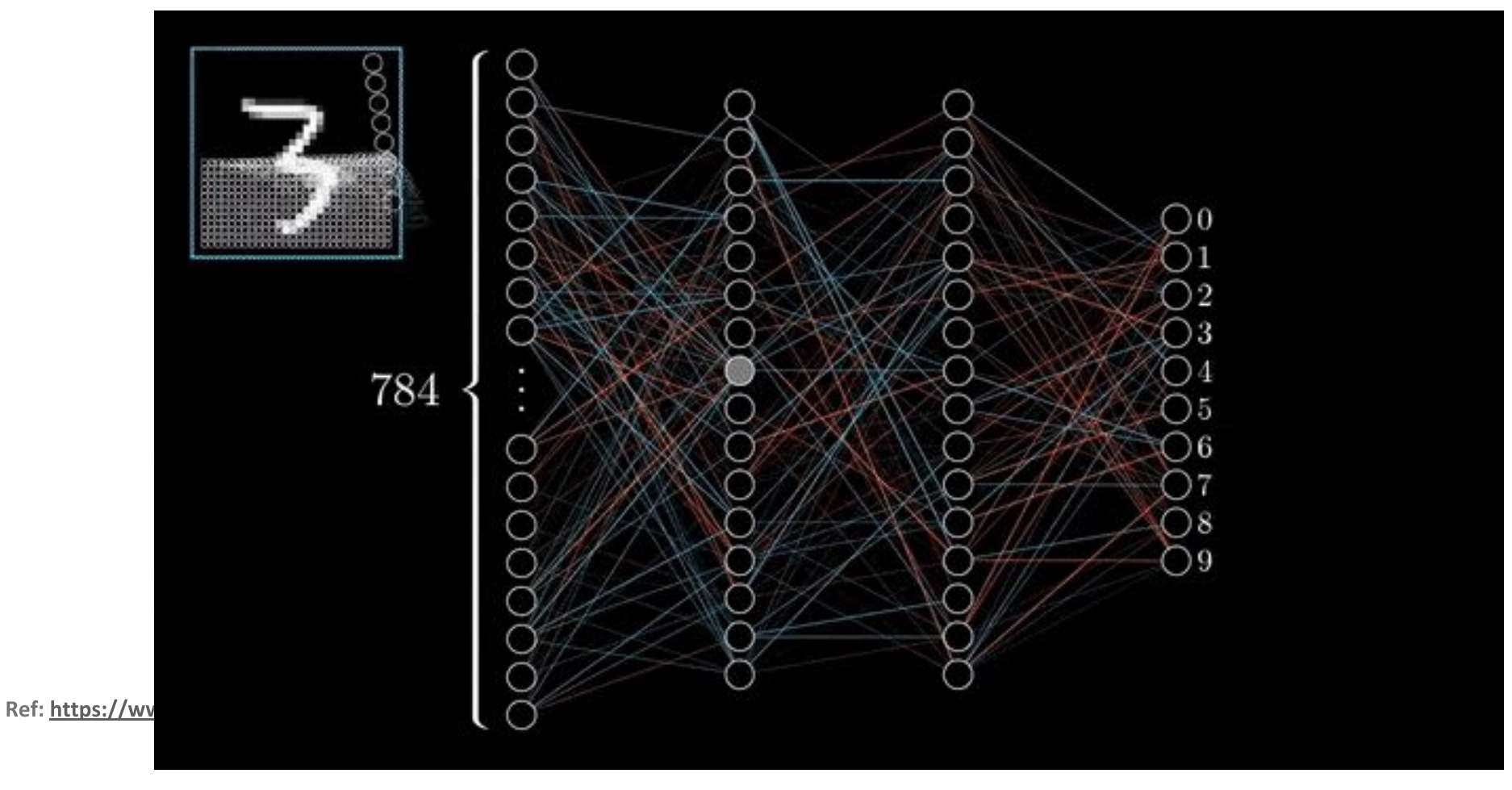

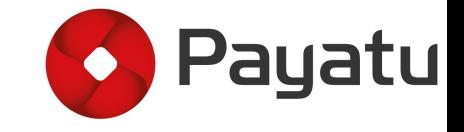

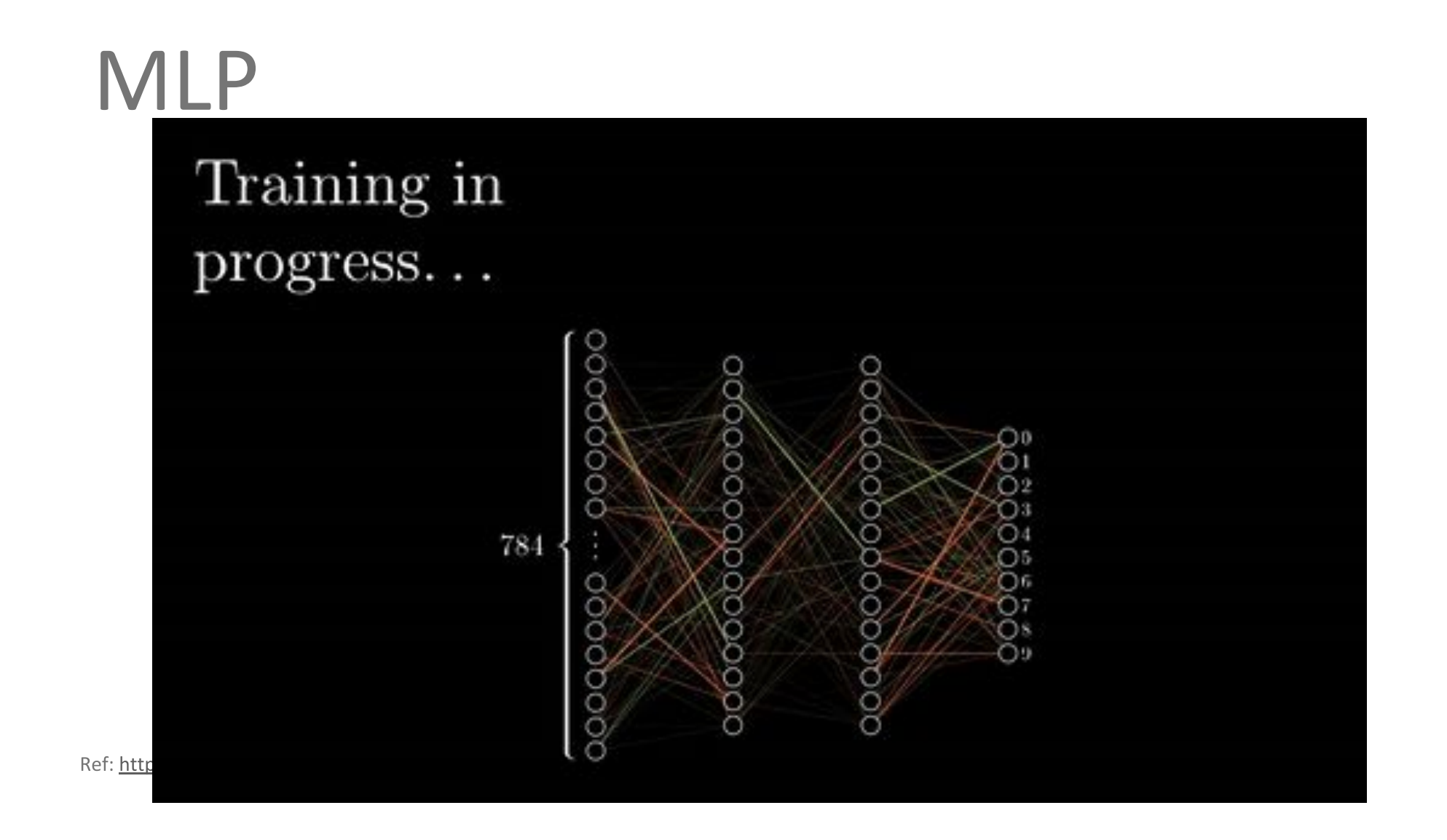

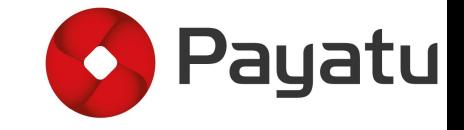

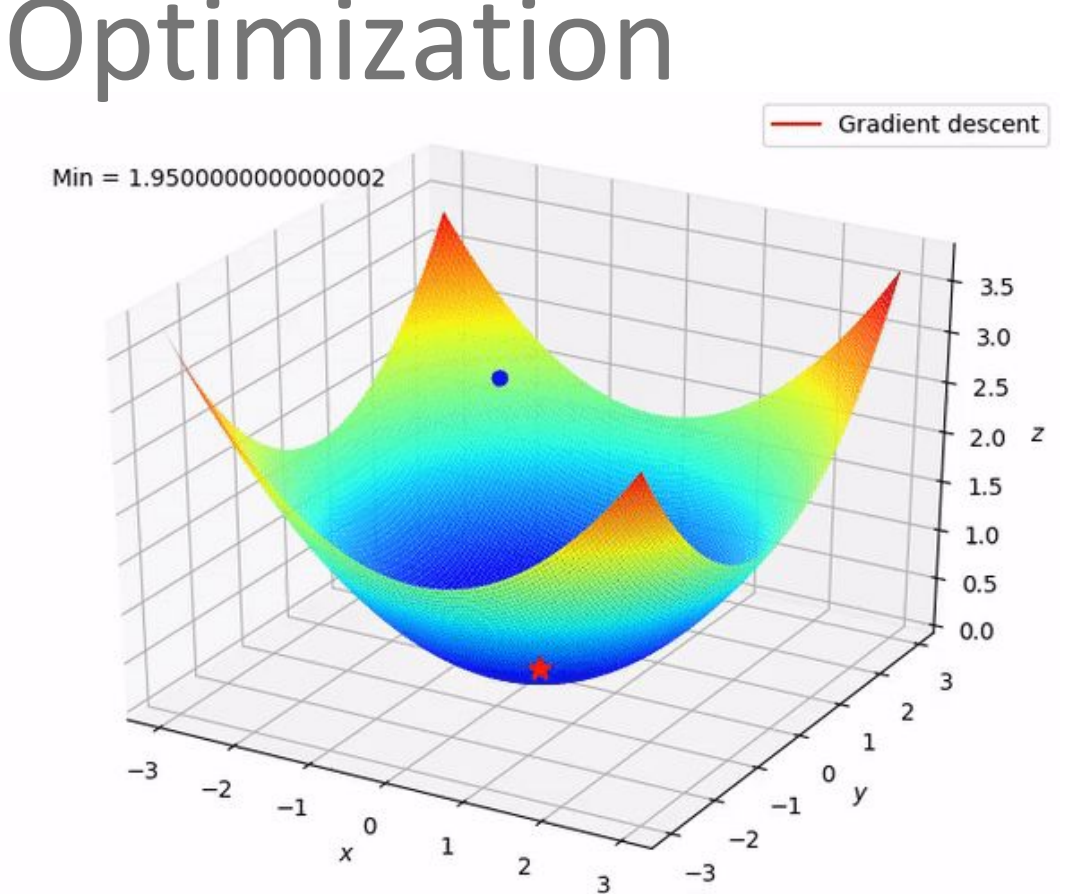

$$
Ref: \href{https://www.xpertup.com/2018/05/11/loss-functions-and-optimization-algorithms/}{https://www.xpertup.com/2018/05/11/loss-functions-and-optimization-algorithms/}
$$

$$
W_{i+1} = W_i + \alpha \frac{\partial}{\partial w} C
$$

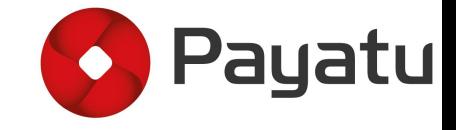

#### **MLP**

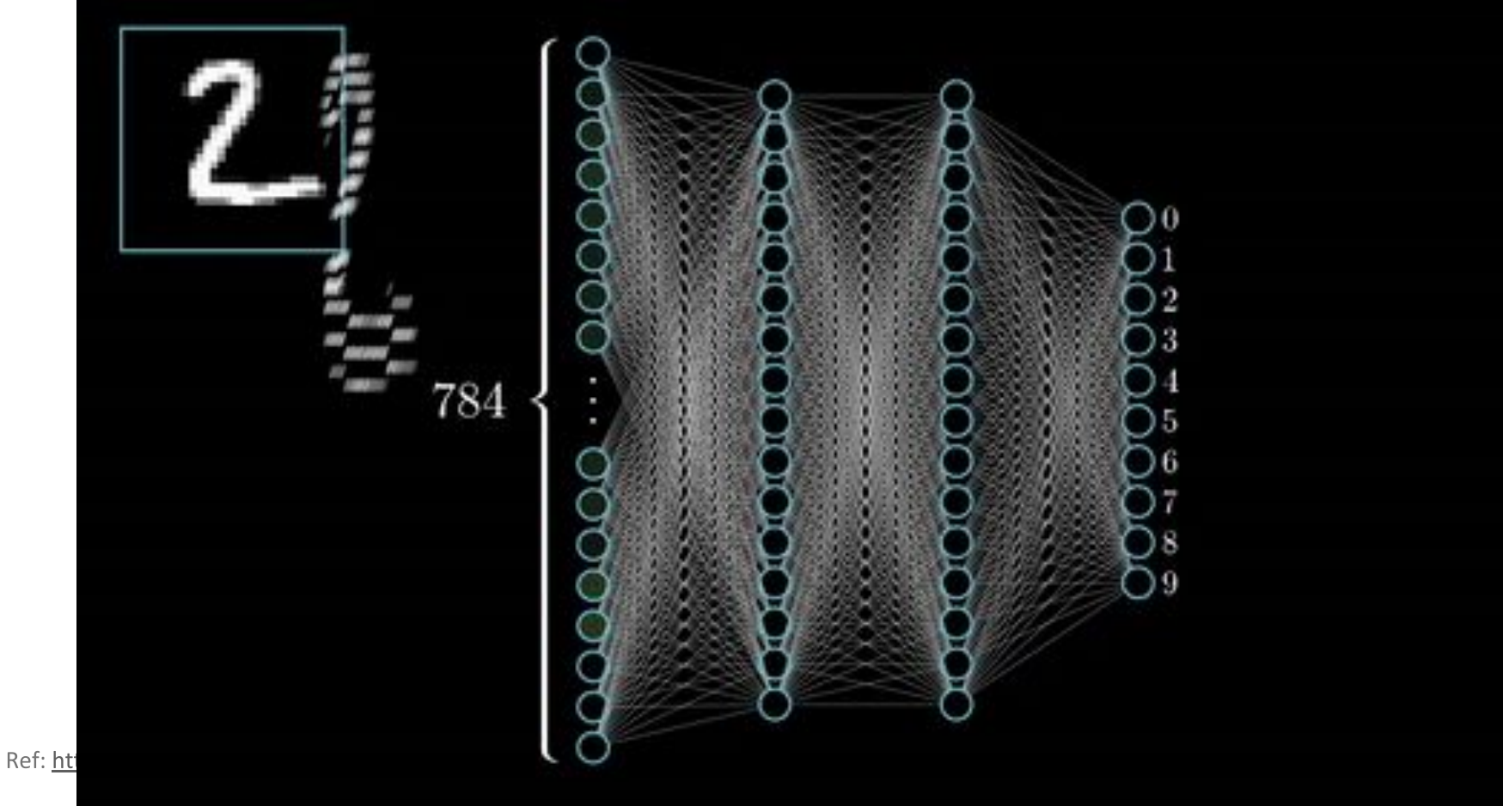

#### **Convolutional Neural Networks**

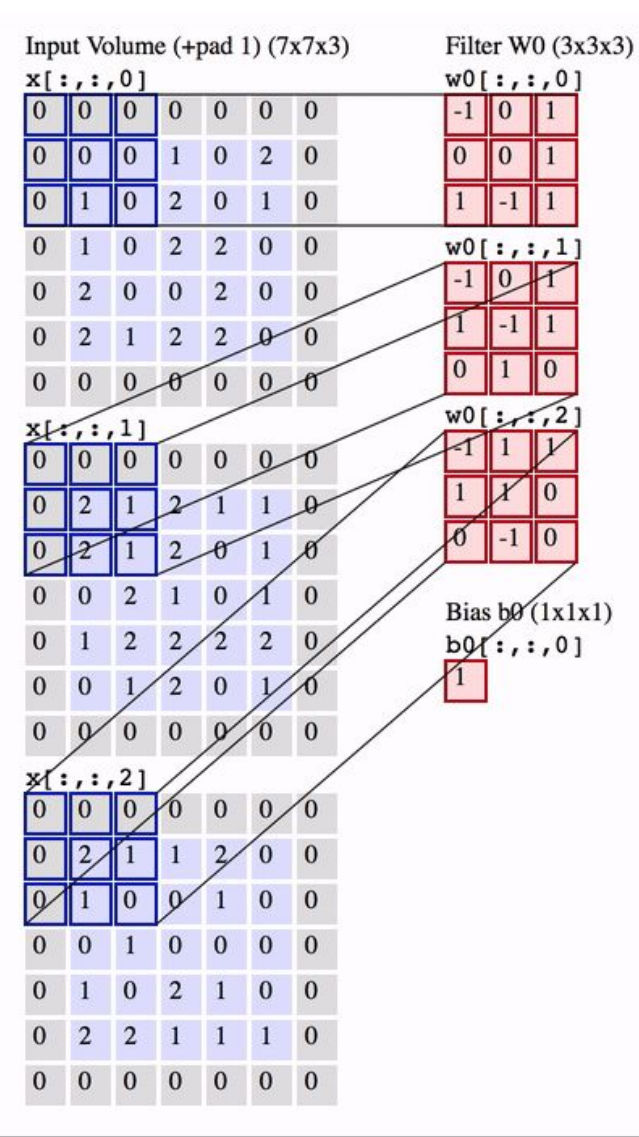

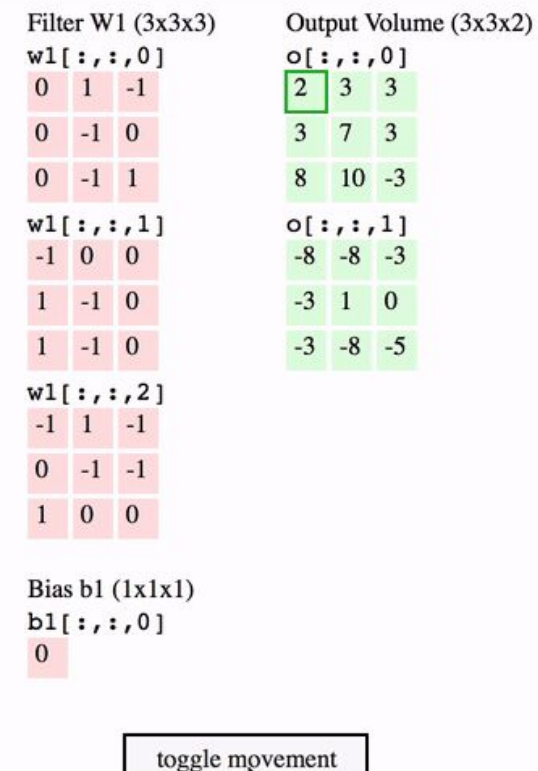

Ref: <http://cs231n.github.io/convolutional-networks/>

**Payatu** 

 $\bullet$ 

### **Convolutional Neural Networks**

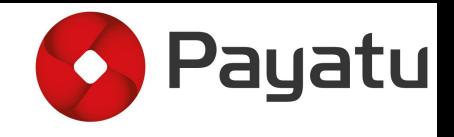

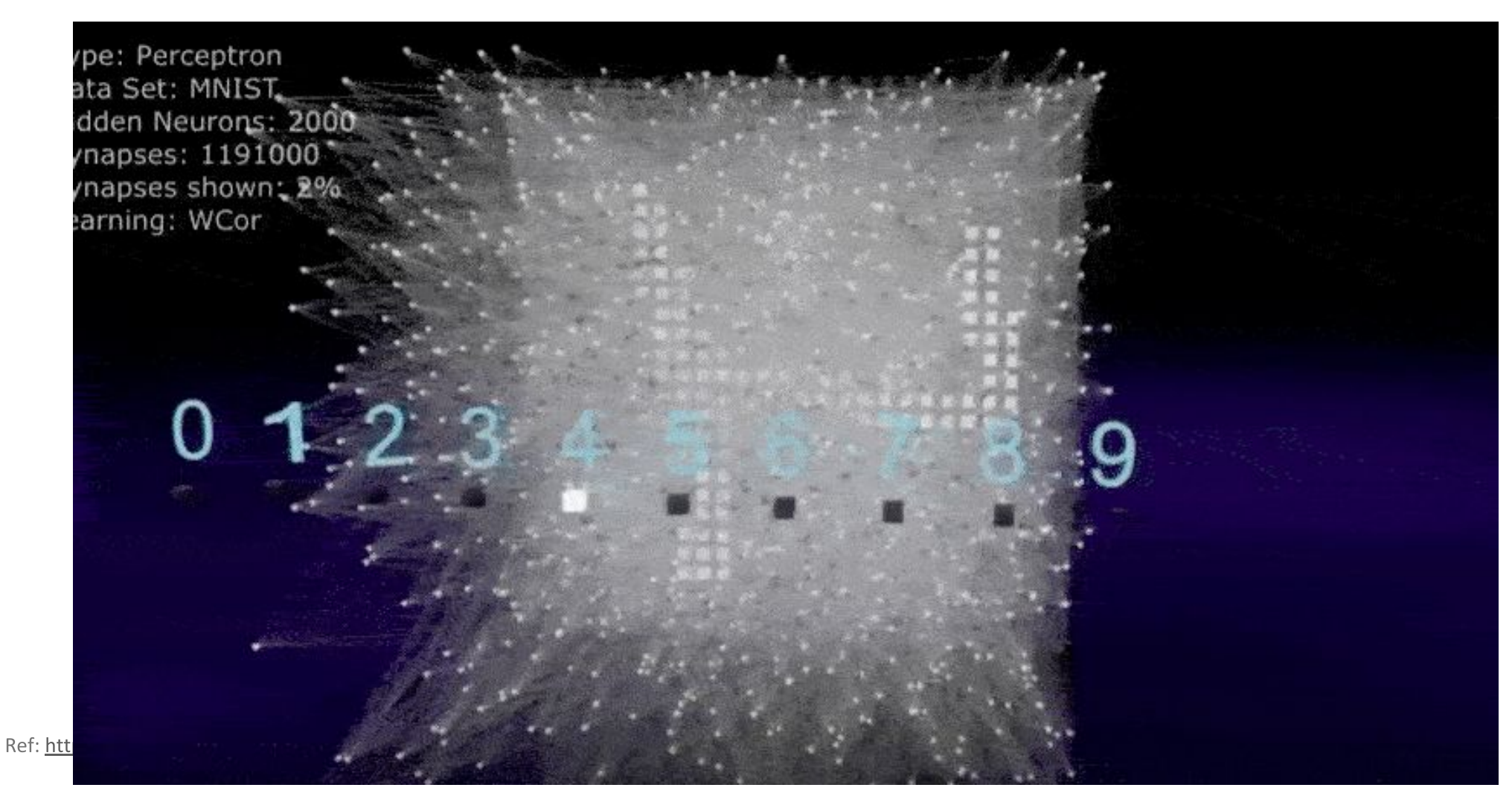

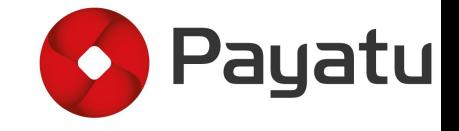

# Model stealing/duplication techniques

- Offline attacks  $\begin{array}{c} \bullet \\ \bullet \end{array}$
- Online attacks  $\bullet$

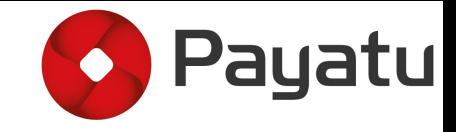

Steps -

- Reverse engineer the executable to find hidden gems  $\mathbf{1}$ .
- Locate the trained model stored on device  $2.$
- Analyse the serialized model  $3.$
- Own the model  $4.$

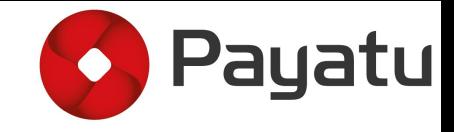

```
public Model loadModel(String modelFolder) {
 List<String> categories = loadCategories(modelFolder + "/categories.txt");
if (categories == null) {
     Log.e(TAG, "Failed to load categories: " + modelFolder + "/categories.txt");
     return null;
 ŀ
 ByteBuffer enginePtr = loadModelFromAssets modelFolder + "/model.net", modelFolder + "/stat.t7"
 if (enginePtr != null) {
     return new Model(enginePtr, categories, 224);
 Log.e(TAG, "Failed to load model");
 return null;
```
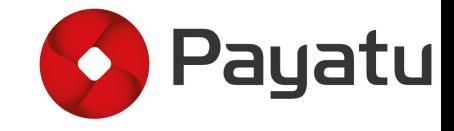

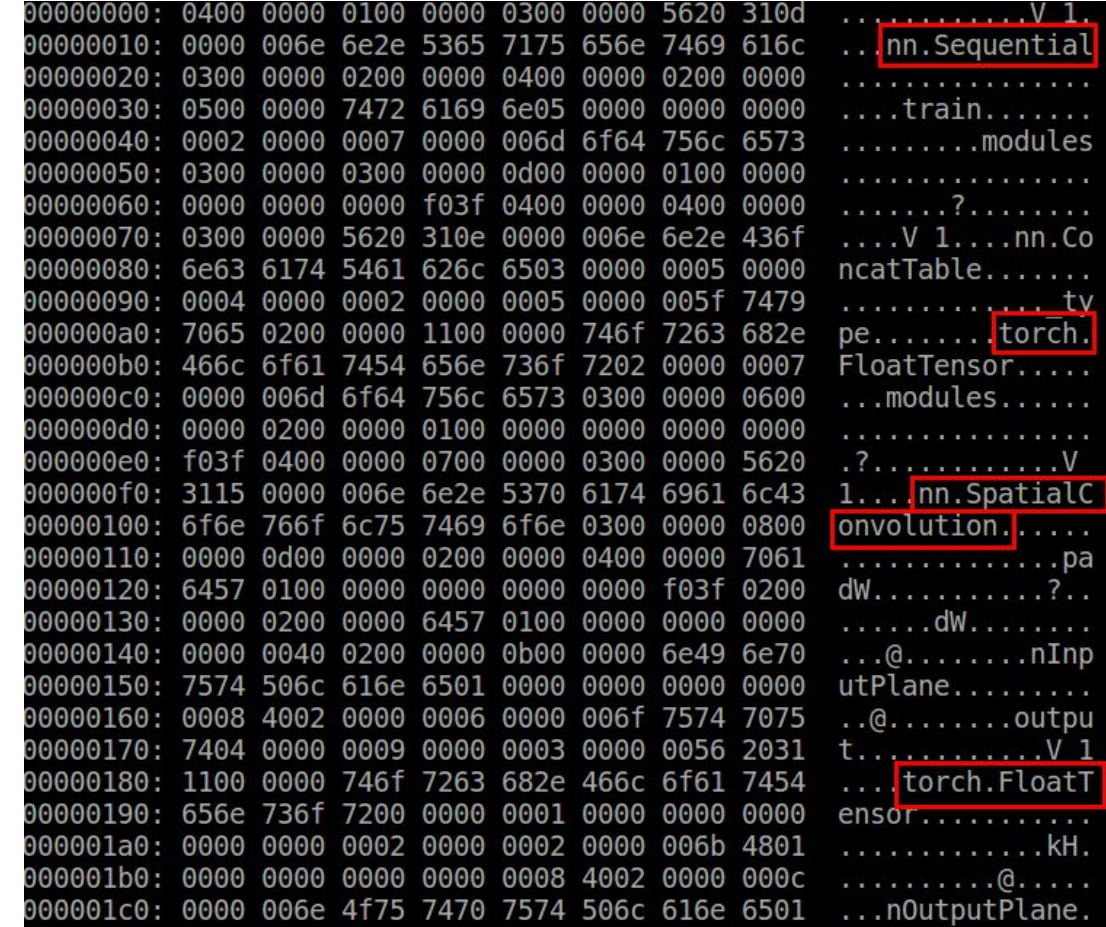

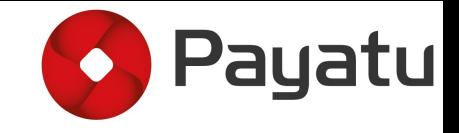

#### # Loading model from torch.utils.serialization import load lua model =  $load$  lua(model path) stat = load lua(model path[:-9]+'stat.t7') model  $op = predict(IMAGE PATH)$

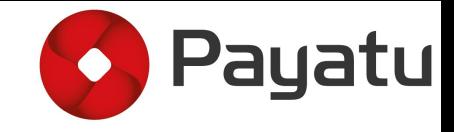

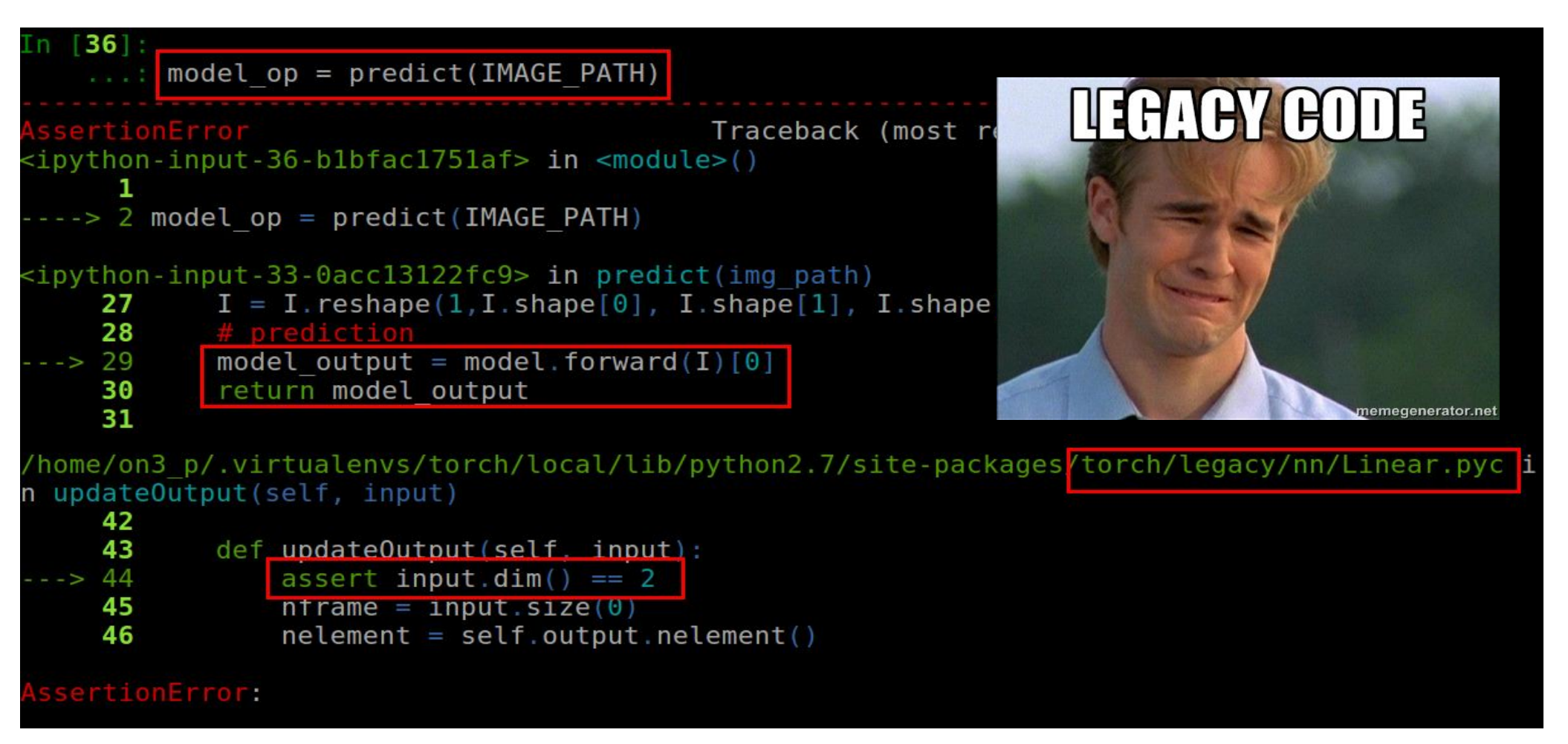

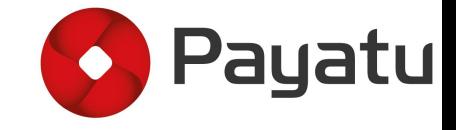

# **DEBUGGING** I DON'T KNOW WHERE YOU ARE, I DON'T KNOW HOW YOU WORK, BUT I WILL FIND YOU, AND **I WILL FIX YOU**

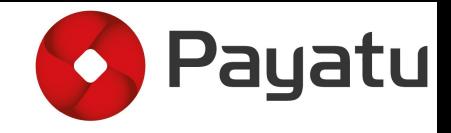

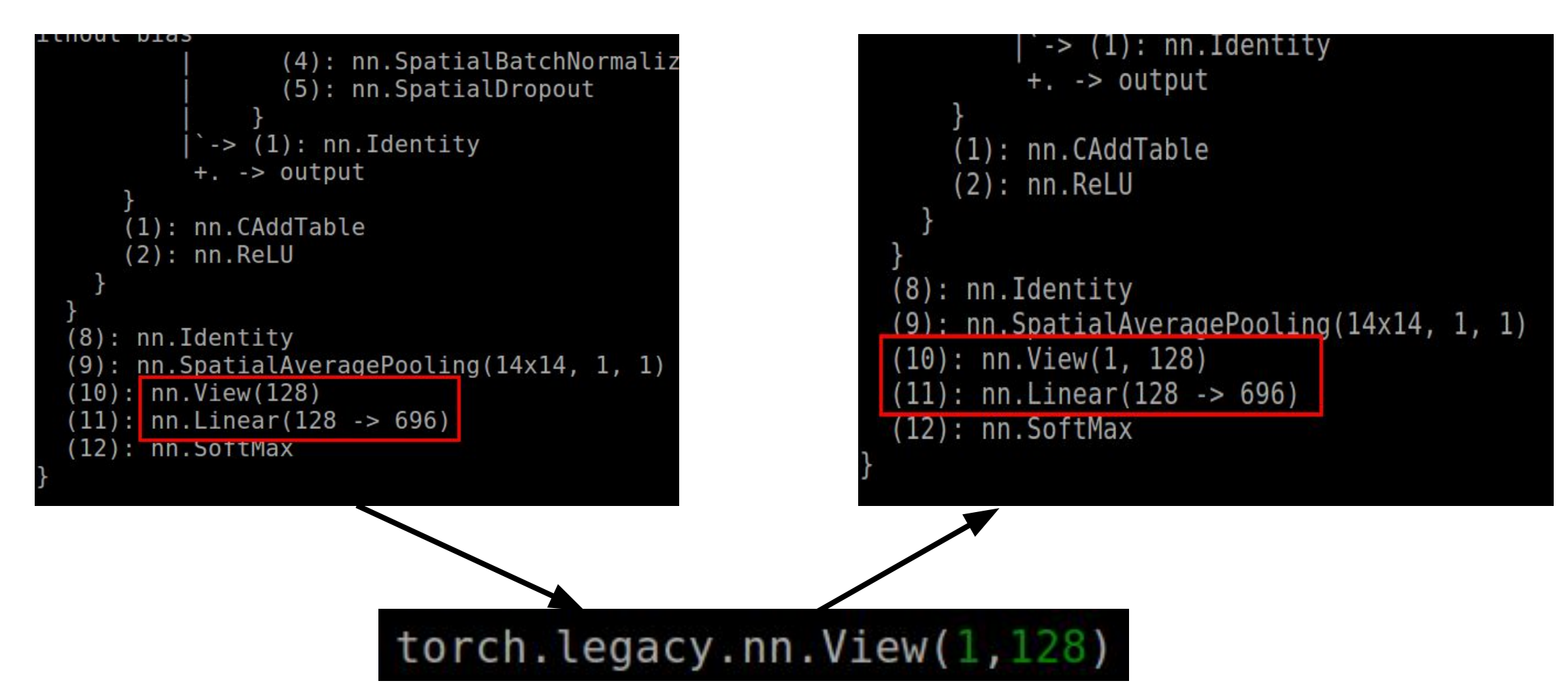

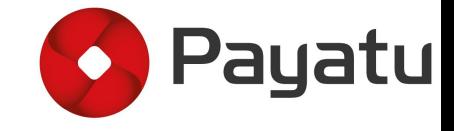

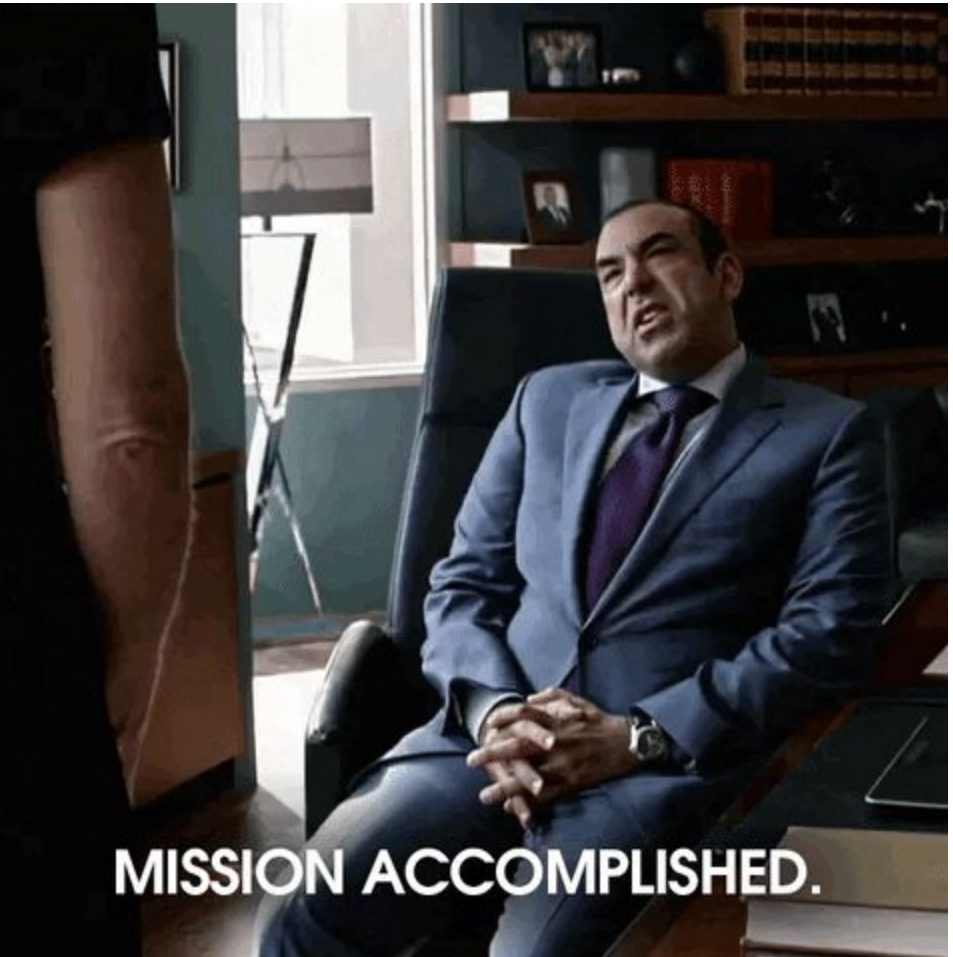

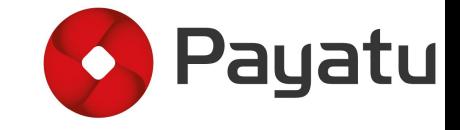

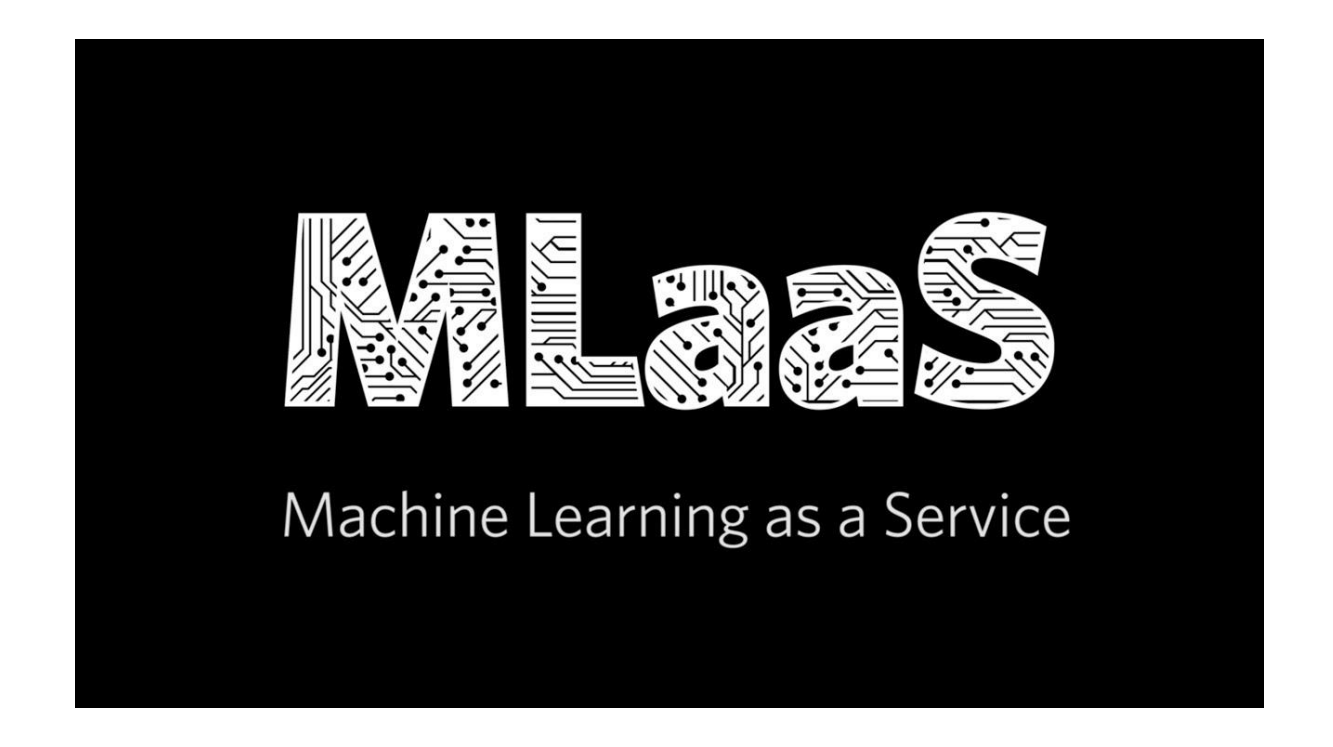

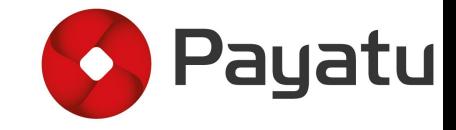

#### **MLaaS Service Providers**

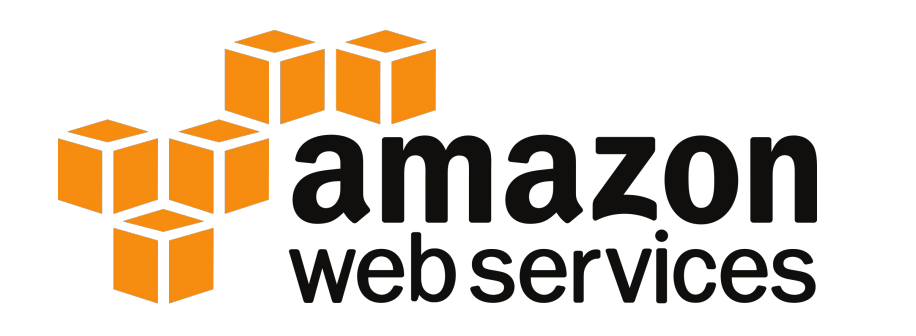

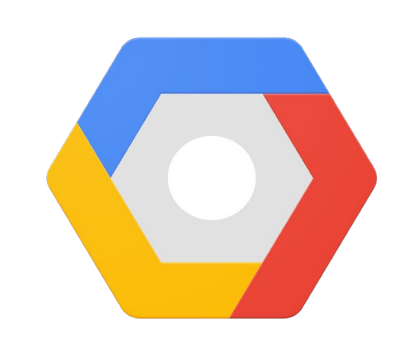

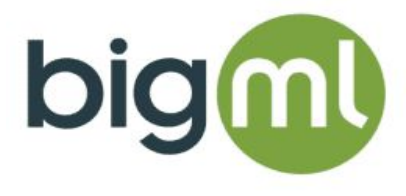

#### **Google Cloud Platform**

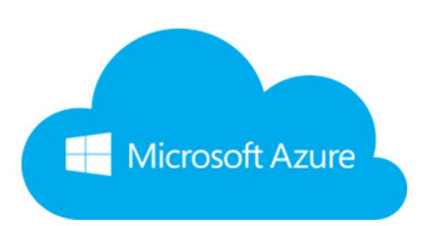

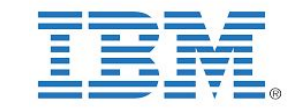

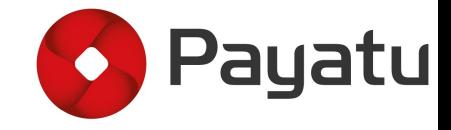

#### Azure ML business model

#### What is Azure Machine Learning

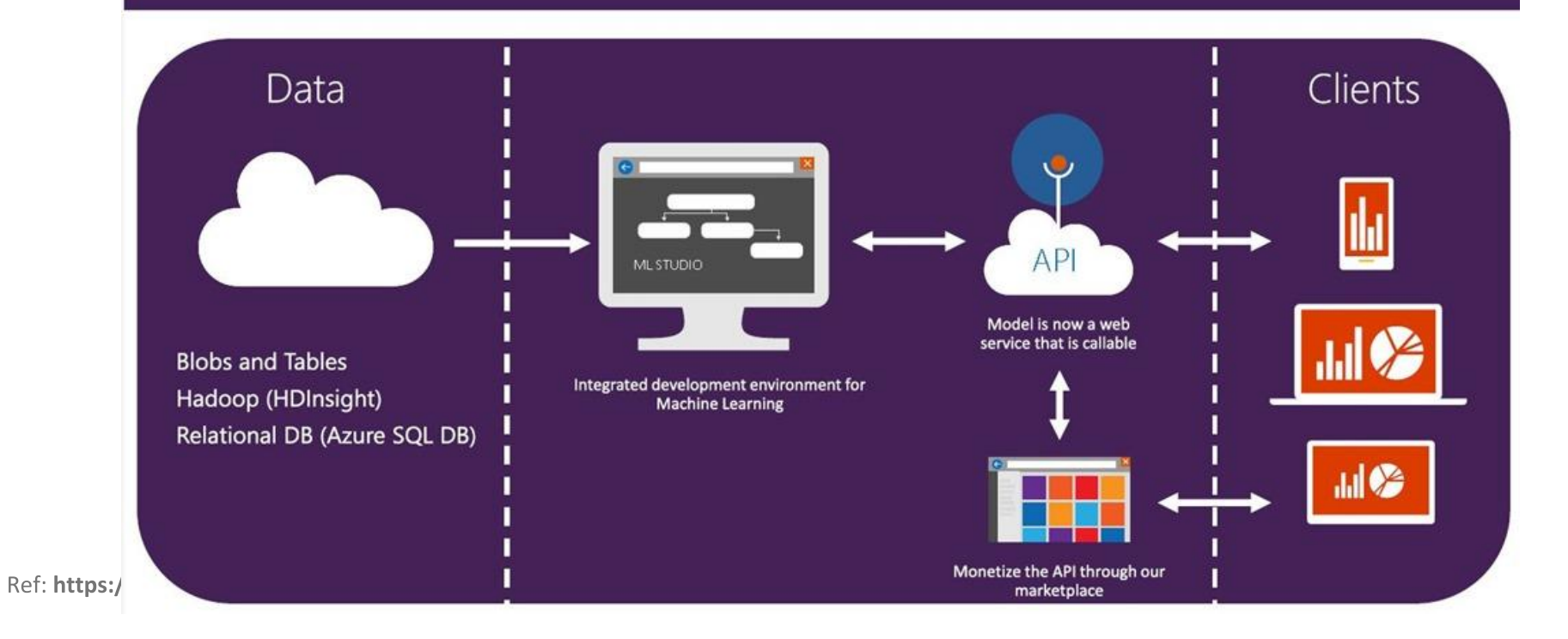

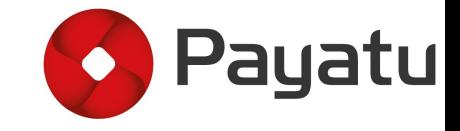

#### Online attacks

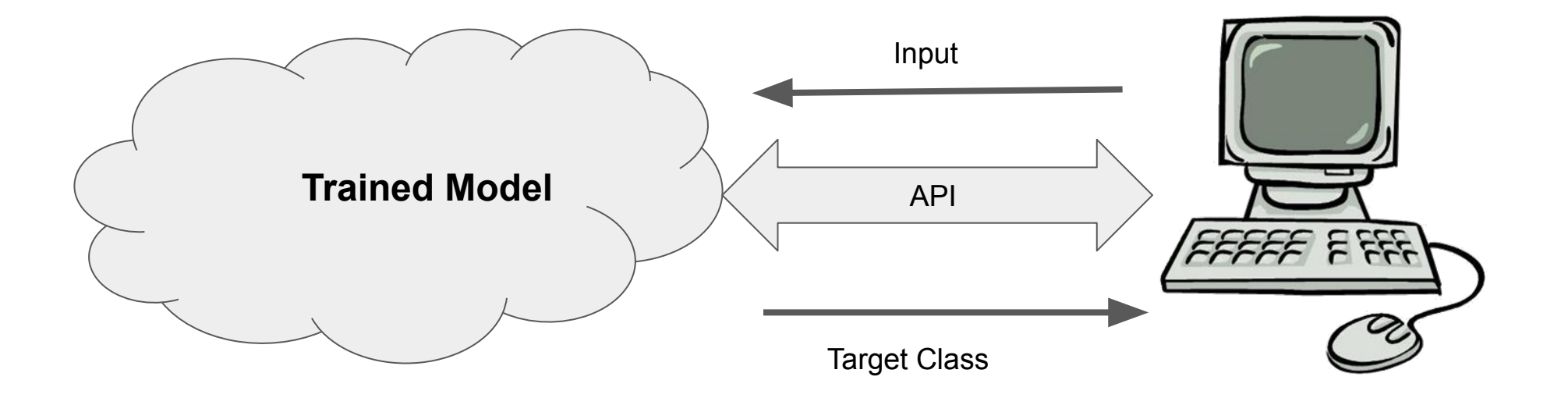

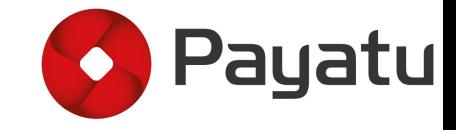

#### Online attacks **Target Class**  $F'$ F **API** Train Input  $F \nsubseteq F$

Input: [f1, f2, f3, ..., fn]

**Internal F output:** P(class1), P(class2), P(class3), ..., P(classN)

**Cloud API output:** max(P(class1), P(class2), P(class3), ..., P(classN))

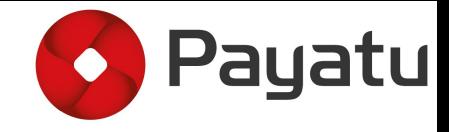

#### Present attack methodology

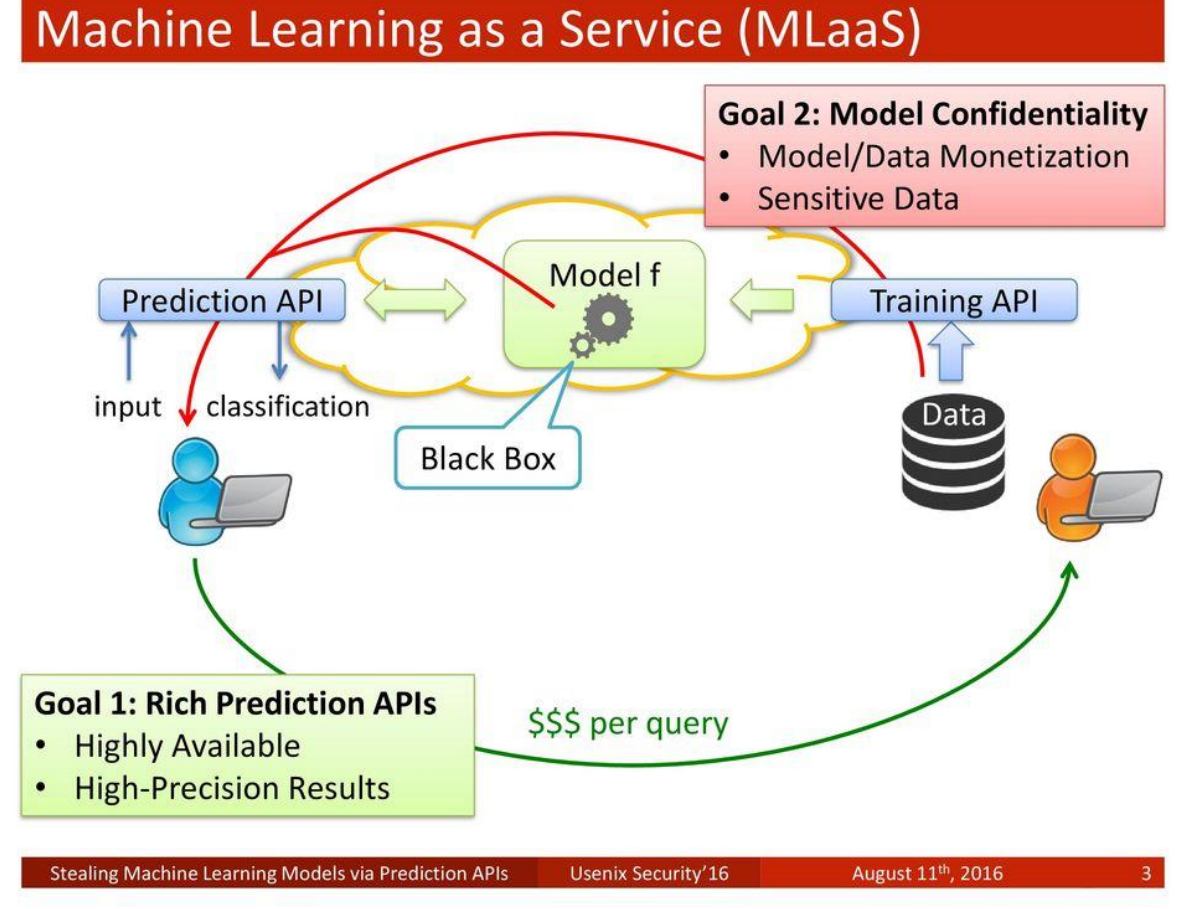

Ref: https://www.usenix.org/conference/usenixsecurity16/technical-sessions/presentation/tramer

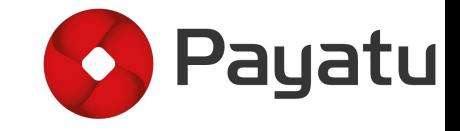

### Present attack methodology

In traditional approach, attackers train their local models based on Cloud API output

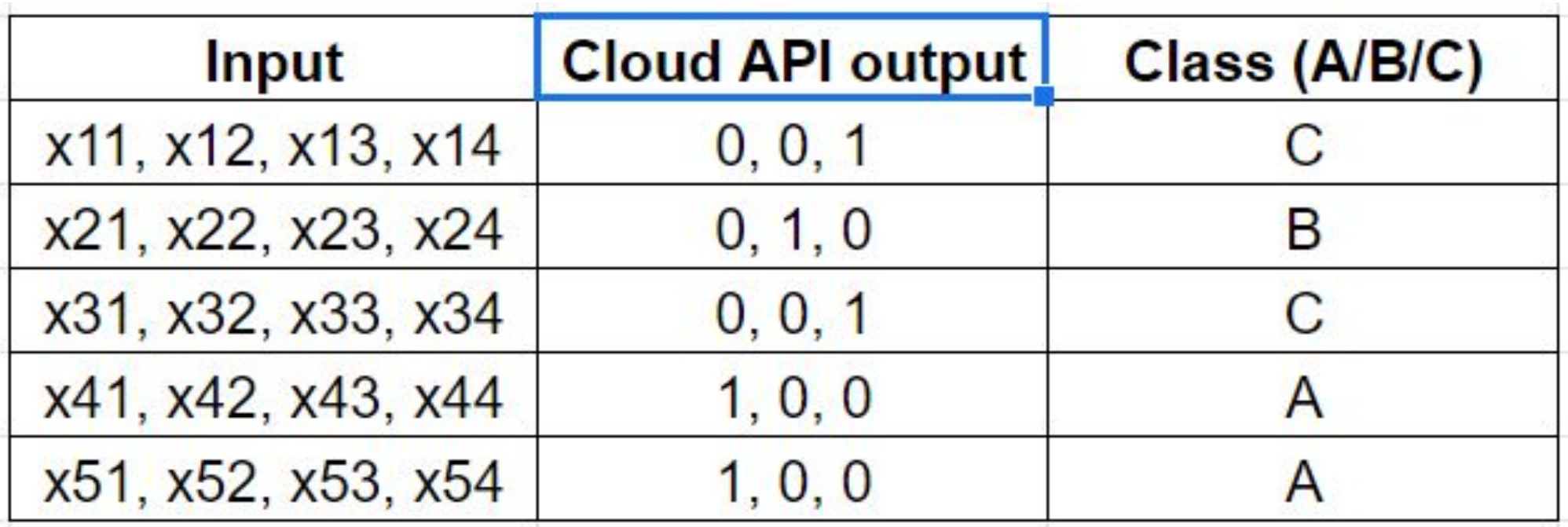

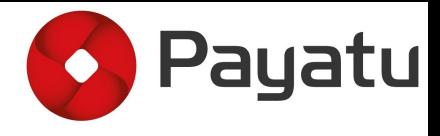

# Inefficiencies with present attack methodology

Assumptions made by traditional/present attack methodology

Input - $[1, 2, 3, 4]$ 

**Actual Output -** $[0.3, 0.2, 0.5]$ 

**Output by Cloud API -** $[0, 0, 1]$ 

**Assumption -** $[0, 0, 1]$   $[0.3, 0.2, 0.5]$ 

 $\approx$ 

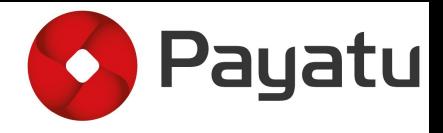

## Inefficiencies with present attack methodology

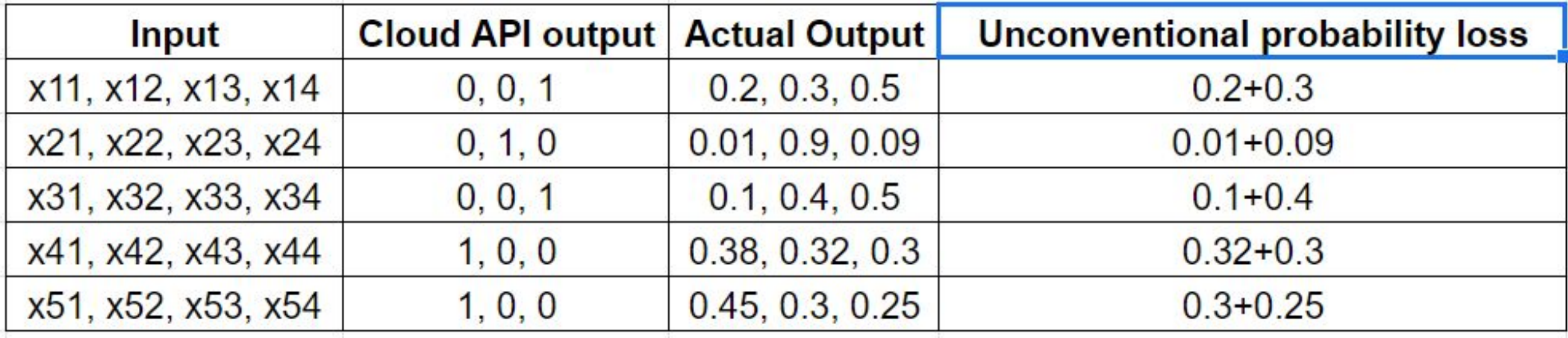

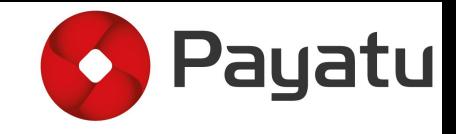

### **Scope for Attack optimization**

1. Reconsider the way to analyze labels

Having access to all the probability values will definitely help us to clone models in an efficient way

2. Learning parameters in hyperspace

\* To Duplicate the target model we need to learn the boundaries that the target model has learnt

\* Considering probability of predicted class as 1 and others to be 0 will cause unwanted loss and increase the gradient

\* Increased gradients cause the optimizer to change weights abruptly

$$
W_{i+1} = W_i + \alpha \frac{\partial}{\partial w} C
$$

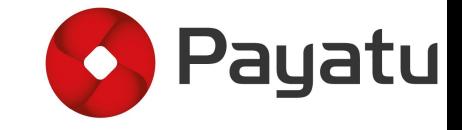

### Proposed approach (GDALR)

**GDALR: Gradient Driven Adaptive Learning Rate** 

$$
W_{i+1} = W_i + \frac{\partial}{\partial w} C
$$

#### $0.6$ factor  $(7)$  $0.4$

 $(8)$ 

 $(9)$ 

1.0

Mathematical modification to current

$$
g'_{i} = \tanh(g_{i})
$$

$$
fact_{i} = \text{abs}(g'_{i}2\pi \log_{10}(\text{abs}(g'_{i})))
$$

$$
l'_{i} = l_{i} \cdot fact_{i}
$$

attack methodology

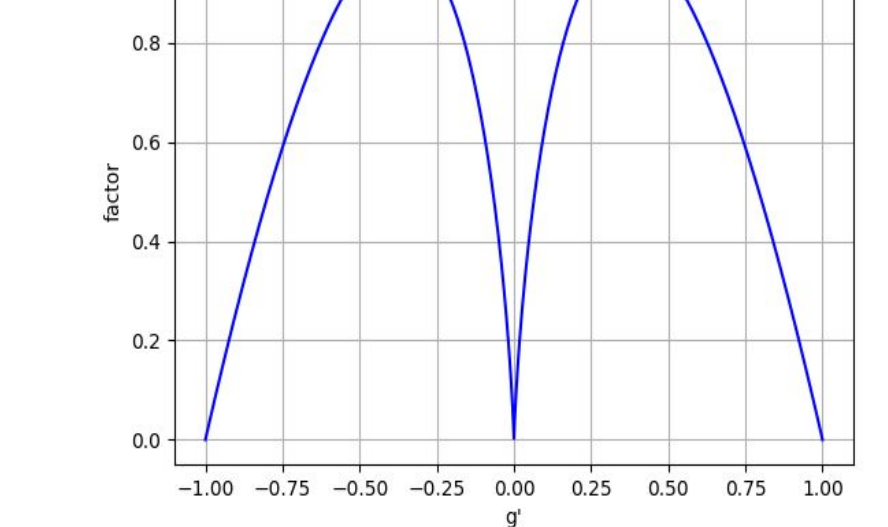

Payatu

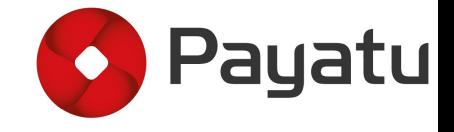

#### **GDALR in Action**

 $g' = 0.33$  fact<sub>i</sub> = 1.00

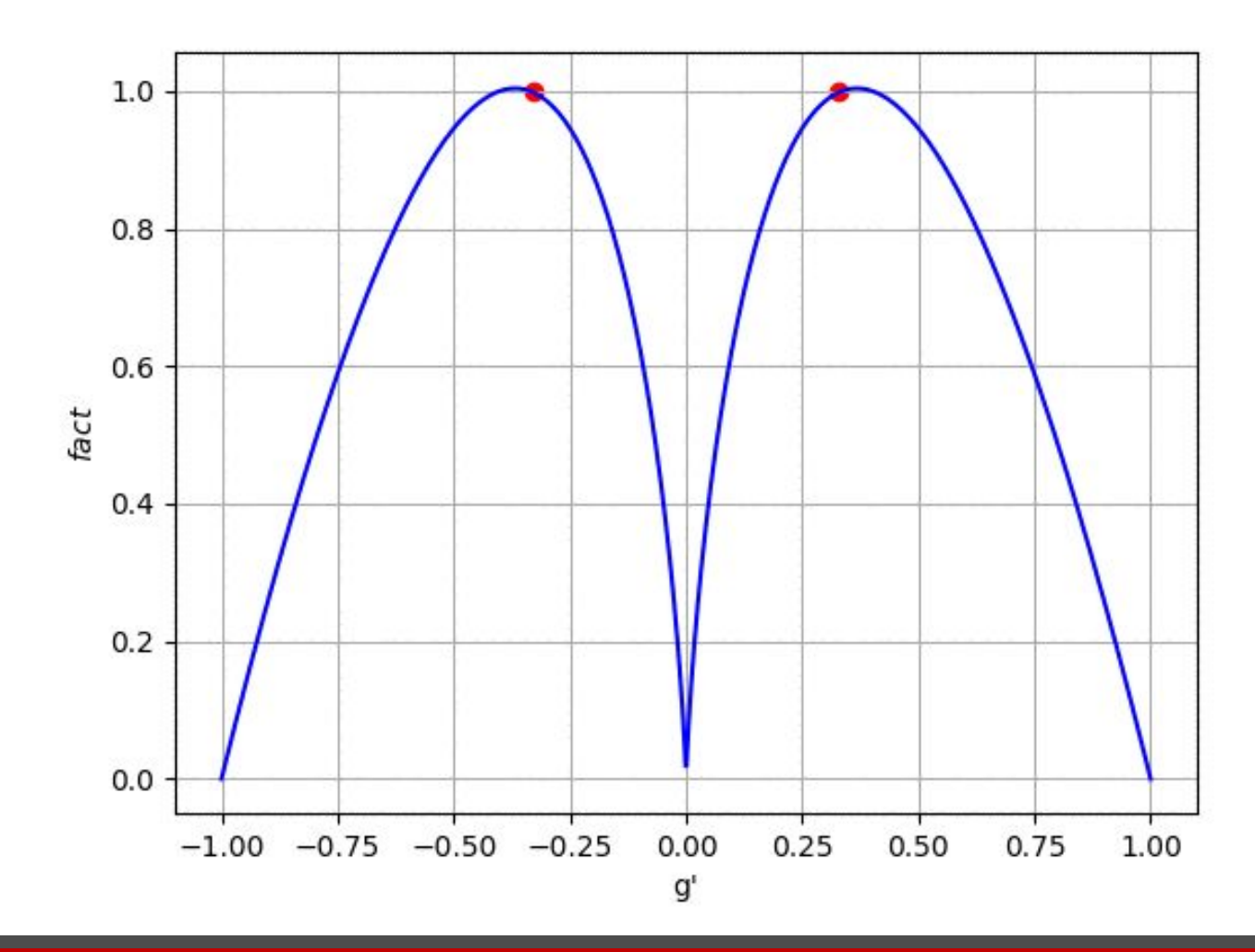

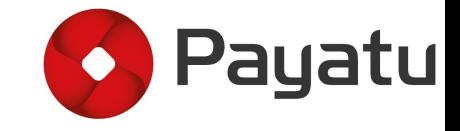

#### **Experimental setup**

GDALR has been tested on multiple classifiers -

- **LOGISTIC REGRESSION**  $\bullet$
- **MULTI LAYER PERCEPTRON**  $\bullet$
- **CONVOLUTIONAL NEURAL NETS**  $\bullet$

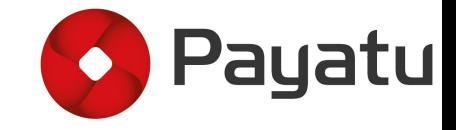

#### **LOGISTIC REGRESSION**

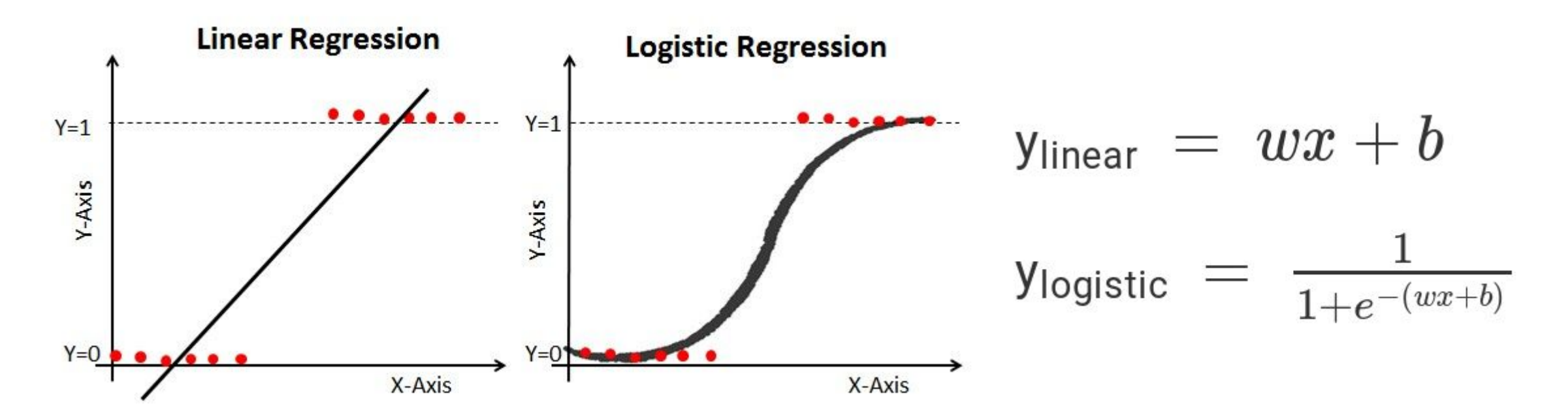

Ref: http://www.datacamp.com/

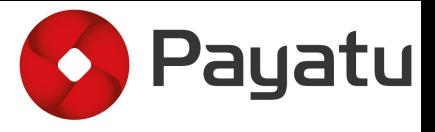

#### **LOGISTIC REGRESSION**

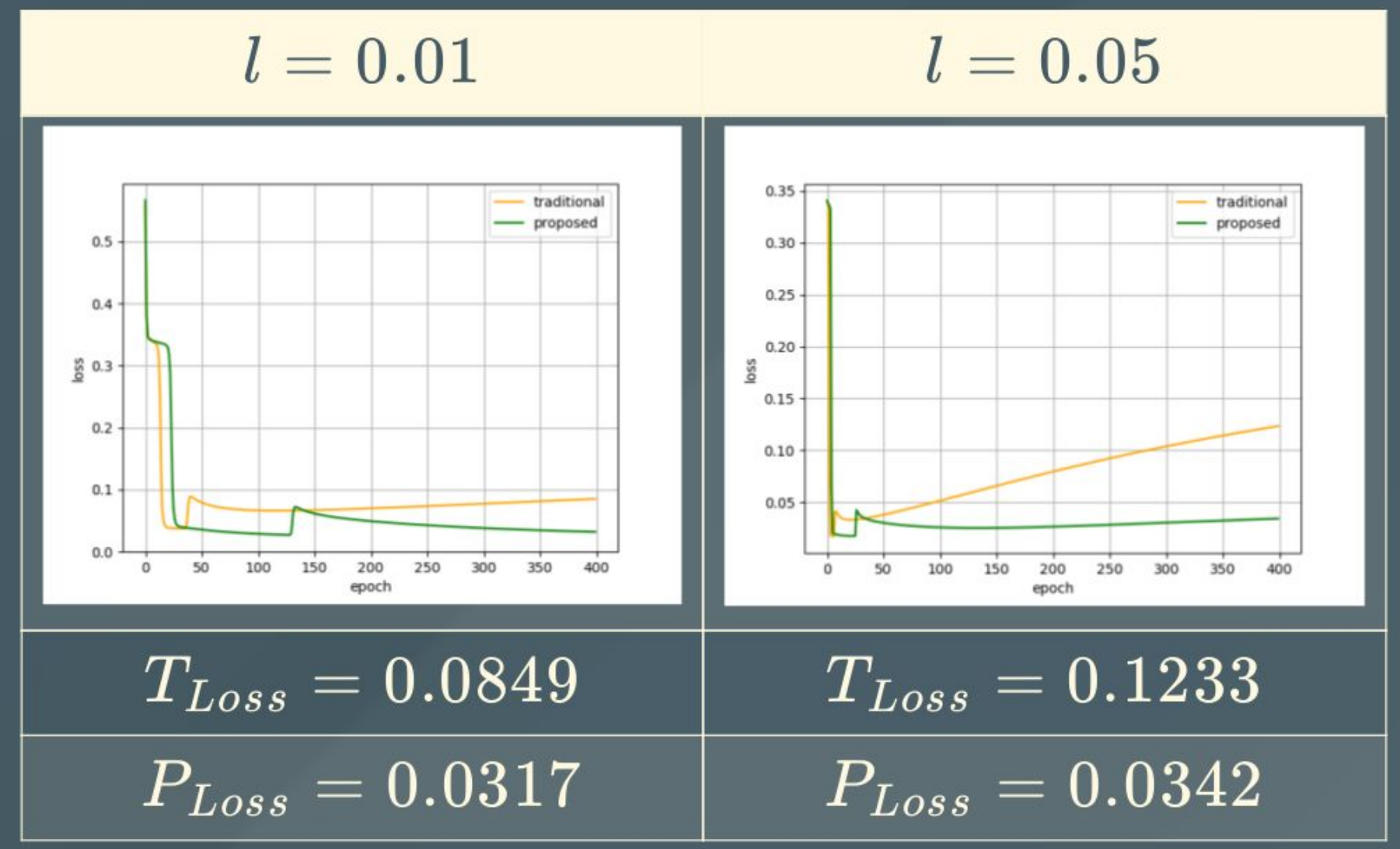

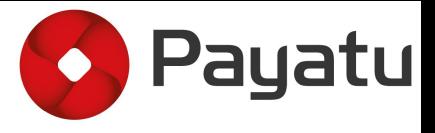

#### MULTI LAYER PERCEPTRON

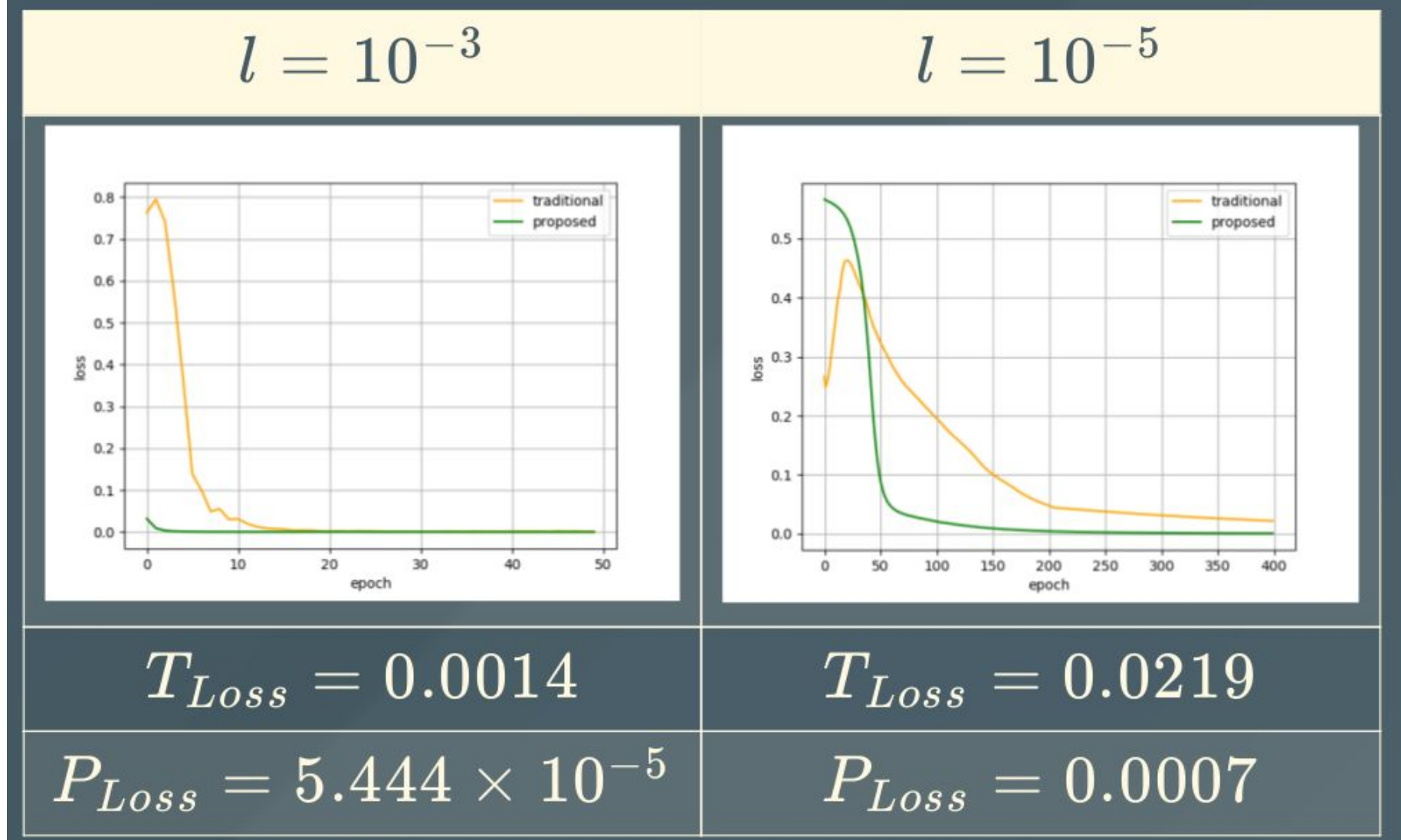

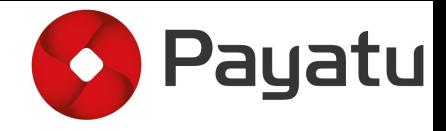

#### **CNN**

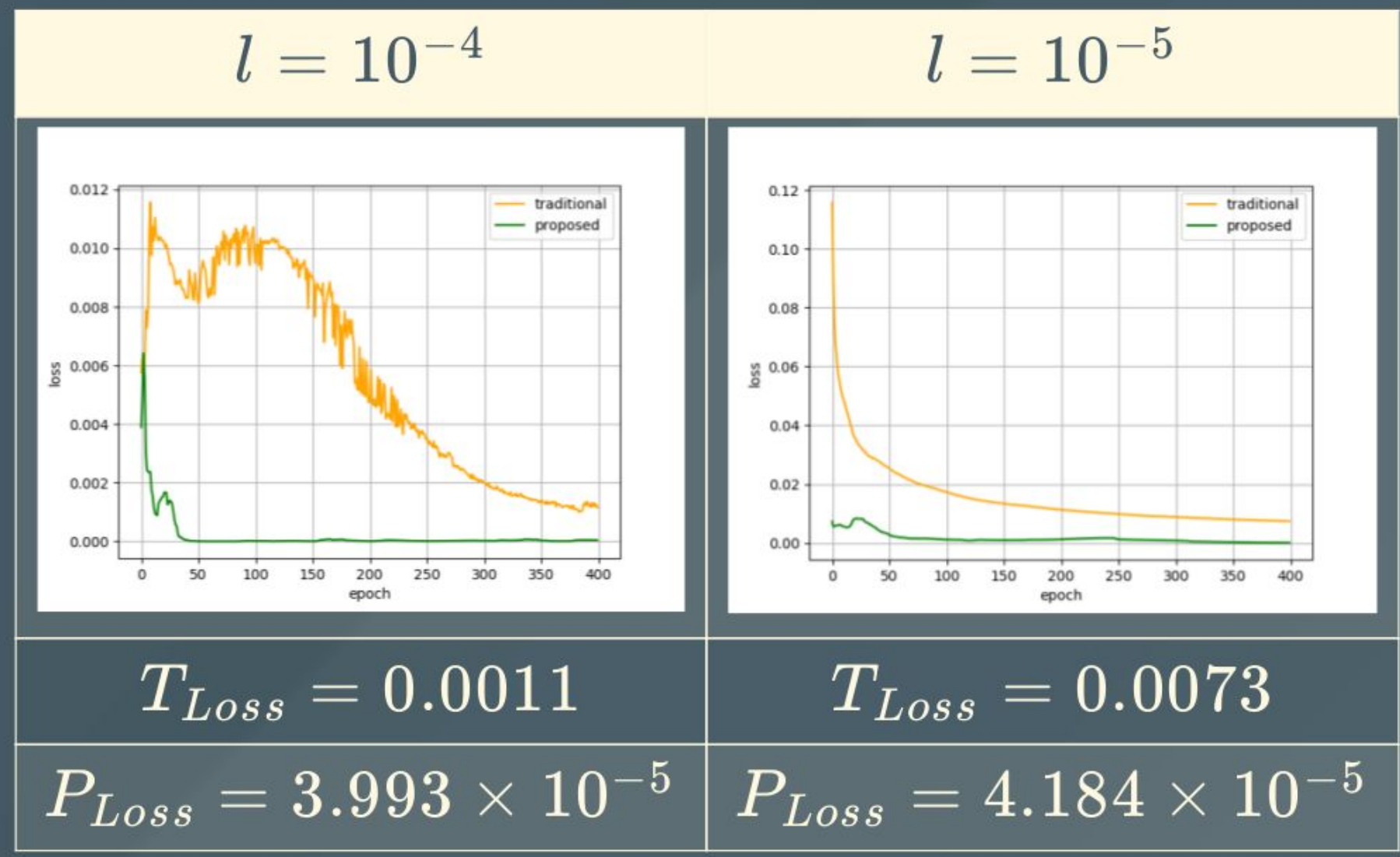

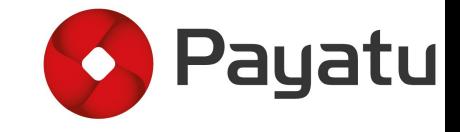

### Thanks!

 $Q & A$ 

Reach us at

Email - [rewanth | nikhilj]@payatu.com

Twitter - @Rewanth\_Cool | @nikhilj\_73